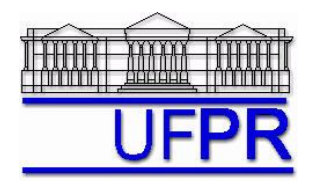

UNIVERSIDADE FEDERAL DO PARANÁ Setor de Tecnologia Departamento de Engenharia Mecânica - DEMEC

# **TM-701 DINÂMICA DOS FLUIDOS COMPUTACIONAL I – 2010/2**

# **5 o TRABALHO COMPUTACIONAL – 30 Jun 10**

2 Jul 10 = esclarecimento de dúvidas; 7 Jul 10 = entrega

Implementar um programa computacional para resolver com o método de volumes finitos o problema definido por

$$
\frac{\partial T}{\partial t} = \alpha \frac{\partial^2 T}{\partial x^2} \qquad T(0,t) = T(L,t) = 0 \qquad T(x,0) = \text{sen}\left(\frac{\pi x}{L}\right)
$$

**Dados:**  $L = 0, 1 \text{ m}$   $t_F = 20 \text{ s}$   $\alpha = 1,17 \times 10^{-4} \text{ m}^2/\text{s}$ Solver: TDMA malha uniforme  $N = 5$  volumes de controle  $M = 5$  avanços no tempo Condições de contorno incorporadas aos volumes adjacentes aos contornos. Funções de interpolação lineares para *T* no espaço. Formulação Crank-Nicolson no tempo  $(\theta = \frac{1}{2})$ .

## **Resultados a apresentar**:

- 1) Para  $t = t_F$ , tabela contendo em cada linha: número do volume,  $X_P$ ,  $T_P$  analítico,  $T_P$  numérico, e o erro.
- 2) Para *t* = *tF*, gráfico de *T<sup>P</sup> versus XP* com as soluções analítica e numérica, incluindo as duas condições de contorno, com escalas do tipo decimal.
- 3) Para *t* = 0 a *tF*, tabela contendo em cada linha: tempo, *T* analítico, *T* numérico, e o erro, onde *T* é a temperatura média, no caso numérico obtida com a regra do trapézio.
- 4) Gráfico de *T* (escala logarítmica) *versus t* (escala decimal) com as soluções analítica e numérica, incluindo as soluções em *t* = 0.
- 5) Listagem impressa do programa computacional implementado (sem=nota zero; com=nota obtida).

Nos itens acima, para cada variável, **erro = solução analítica solução numérica**

### **DIRETRIZES OBRIGATÓRIAS**

- 1. Usar precisão dupla e apresentar os resultados com pelo menos 10 algarismos significativos.
- 2. Usar papel A4 branco ou folha com pauta.
- 3. O texto deve ser impresso ou escrito à caneta.
- 4. Identificar claramente cada item dos resultados a apresentar.
- 5. Apresentar os resultados na seqüência solicitada no trabalho.
- 6. Só apresentar os resultados solicitados no trabalho.
- Haverá perda de 10 pontos (de 100) para cada um dos itens acima (das diretrizes obrigatórias) que não for satisfeito.
- **Este trabalho computacional deve ser feito individualmente ou em equipe de até dois alunos.**
- Se tiver alguma dúvida, entre em contato com o professor antes do prazo de entrega.
- **Para avaliação do trabalho, não se aceita entrega atrasada.**

### **RECOMENDAÇÕES:**

- $\bullet$  Usar como base o programa implementado para fazer o  $2^\circ$  trabalho computacional.
- O programa computacional PROG3\_CFD1, disponível no site da disciplina, pode ser usado para comparar os resultados.